#### Introduction to Arrays in C++ **Review for Midterm #2**

**CS 16: Solving Problems with Computers I Lecture #12** 

> Ziad Matni Dept. of Computer Science, UCSB

#### Announcements

#### **MIDTERM #2 on THURSDAY**

- Homework #11 due today
- NO HOMEWORK THIS WEEK!
- NO NEW LAB THIS WEEK:

- Use lab time to ask your TA questions for midterm

# **Outline**

#### **Chapter 8 (8.1, 8.2) in textbook**

• Strings 

#### **Chapter 7 in textbook**

- Arrays
- Midterm Review

### **Built-In String Manipulators**

• Search functions

 $-$  find, rfind, find\_first\_of, find\_first\_not\_of

- Descriptor functions
	- $-$  length, size
- Content changers

 $-$  substr, replace, append, insert, erase

### Search Functions 1

- You can search for a the *first occurrence* of a string in a string with the **.find** function string str = "With a  $\frac{1}{2}$   $\frac{1}{2}$  on my knee and ban the bomb!";  $int position = str.find("ban")$ ; cout << position; // Will display the number 7
- You can also search for a the *first occurrence* of a string in a string, starting at position *n* string str = "With a banjo on my knee and ban the bomb!"; int position =  $str.find("ban", 12);$ cout << position; // Will display the number<sup>3</sup> 24

## Search Functions 2

- You can use the **find** function to make sure a substring is **NOT** in the target string
	- $-$  **string::npos** is returned if no position exists

```
if (str.find("piano") == string::npos) {
   do something here... }
   // This will happen if "piano" isn't in the string str
```
• You can search for a the **last occurrence** of a string in a string with the **.rfind** function

```
string str = "With a banjo on my knee and ban the bomb!";
int rposition = str.rfind("ban");
cout << rposition; // Will display the number 28
```
### Search Functions 3

• **find\_first\_of**

- Finds 1<sup>st</sup> occurrence of **any** of the characters

included in the specified string

• find\_first\_not\_of

- Finds 1<sup>st</sup> occurrence of a character that is **not any** of the characters included in the specified string

• Example: 

See demo file: **non\_numbers.cpp**

#### Descriptor Functions

- The length function returns the length of the string
- The member function **size** is the same exact thing...

```
- So, if string str1 = "Mama Mia!",
                 then str1.length() = 9and str1.size() = 9 also
```

```
Example - what will this code do?:
      string name = "Bubba Smith";
      for (int i = name.length(); i > 0; i--)
         cout << name[i-1];
```
#### Content Changers 1 *append*

- Use function **append** to append one string to another string name1 = " $Max"$ ; string name2 = "  $PowerS$ "; cout << name1.append(name2); // Displays " Max Powers"
- Does the same thing as: **name1** + name2

#### Content Changers 2 *erase*

- Use function **erase** to clear a string to an empty string
- One use is:  $name1.erase() - Does the same thing as:  $name1 = "$ "$
- Another use is: **name1.erase(***start position, how many chars to erase*)
	- Erases only part of the string

```
– Example:	

  string s = "Hello!";cout << s.erase(2, 2); // Displays "Heo!"
```
#### Content Changers 3 replace, insert

- Use function **replace** to replace part of a string with another
	- Popular Usage: string.replace(*start position*, *places after start position to replace, replacement string*)
- Use function **insert** to insert a substring into a string
	- $-$  Popular Usage: string.insert(*start position*, *insertion string*)

#### Example:

```
string country = "USA";
cout << country.replace(2, 1, " of A"); // Displays "US of A"
cout	
  <<	
  country.insert(7,	
  "BC");	
   //	
  Displays	

  "US	
  of	
  ABC"
```
#### Content Changers 4 *substr*

- Use function substr (short for "substring") to extract and return a substring of the string object
	- Popular Usage: string.substr(start position, places after start position)

#### Example:

```
string city = "Santa Barbara";
\text{cout} \ll \text{city}.\text{substr}(3, 5)// Displays "ta Ba"
```
#### ARRAYS

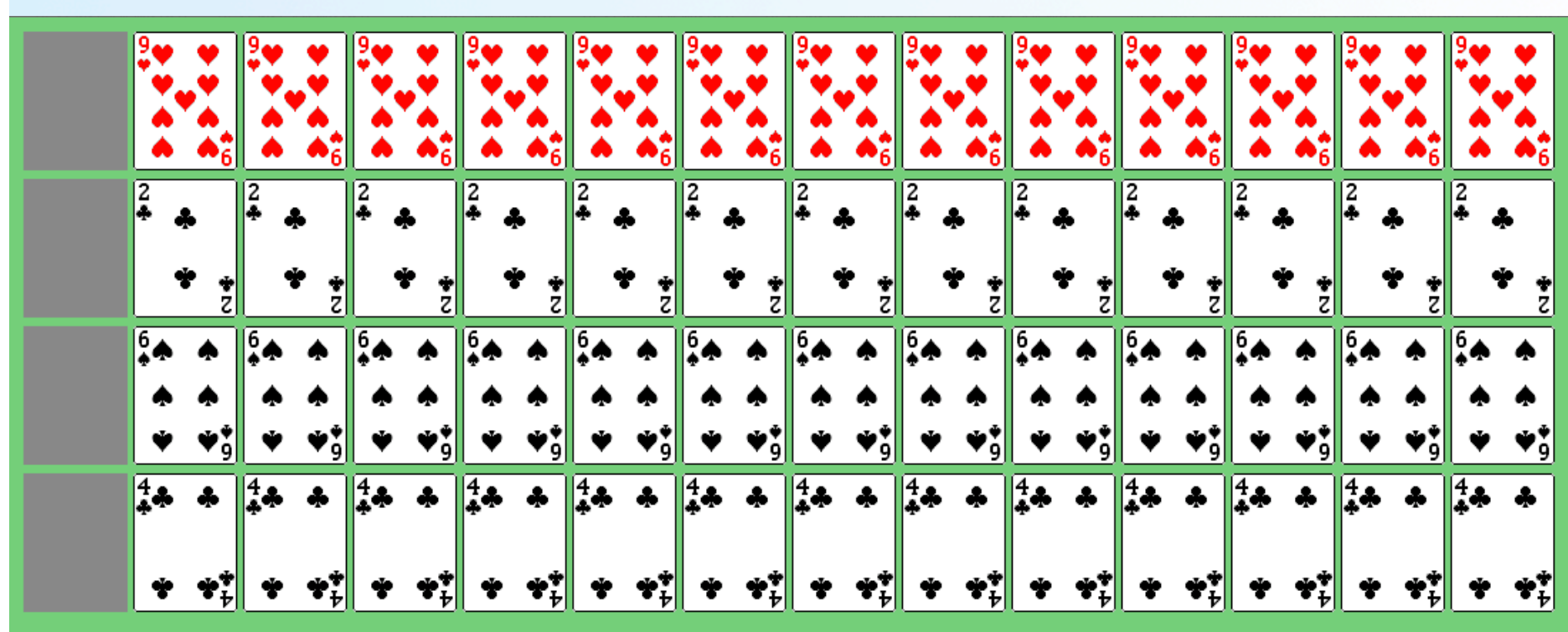

5/16/17 
 Matni, 
 CS16, 
 Fa16 
 14 

### Introduction to Arrays

- An array is used to process a collection of data of the same type
	- Examples: A list of names A list of temperatures
- Why do we need arrays?
	- Imagine keeping track of 1000 test scores in memory!
		- How would you name all the variables?
		- How would you process each of the variables?

# Declaring an Array

- An array, named **score**, containing five variables of type **int** can be declared as<br>
int score[5];
- This is like declaring 5 variables of type int:  $int score[0], score[1], ..., score[4]$
- The value in [brackets] is called: *a subscript* or *an index*
- Note the size of the array is the **highest index value + 1** 
	- Because indexing in C++ starts at 0, not 1

# **Array Variable Types**

- An array can have indexed variables of any type – they just all have to be the **SAME** type
- Use an indexed variable the same way an "ordinary" variable of the base type would be
- The square brackets [ ] hold the index
	- $-$  Can only be an integer number between 0 and (size  $-1$ )
		- Can also be a variable that represents an integer number

## Indexed Variable Assignment

• To assign a value to an indexed variable, use the assignment operator (just like with other variables):

$$
int n = 2;
$$
  
score[n + 1] = 99;

- In this example, variable score[3] is assigned 99

#### Loops And Arrays

• for-loops are commonly used to step through arrays

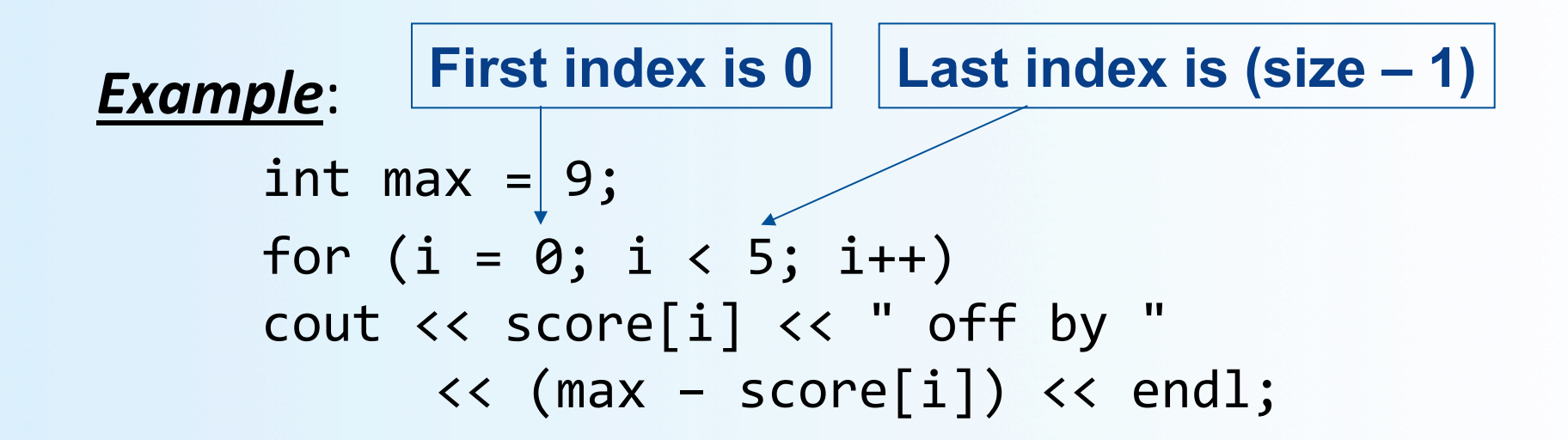

could display the difference between each score and the maximum score stored in an array

# Declaring An Array

• When you declare an array, you **MUST** declare its **size** as well! 

int MyArray[5]; //Array has 5 non-initialized elements

 $int MyArray[$  =  $\{1, 2, 5, 7, 0\};$ // Array has 5 initialized elements

int MyArray $[5] = \{1, 2, 5, 7, 0\};$ // This is ok too!

#### Constants and Arrays

- You can use **constants** (but not variables) to *declare* size of an array
	- Allows your code to be easily altered for use on a smaller or larger set of data

#### Example:

 

 … 

```
const int NUMBER_0F_STUDENTS = 50; // can change this later
int score[NUMBER OF STUDENTS];
```
for (  $int i = 0; i <$  NUMBER OF STUDENTS;  $i++$ ) cout << score[i] << endl;

- To make this code work for any number of students, simply change the value of the constant in the  $1<sup>st</sup>$  line...

## Variables and Declarations

• Most compilers *do not allow* the use of a variable to **declare** the size of an array

**Example**: cout << "Enter number of students: "; cin >> number; int score[number];

- This code is illegal on many C++ compilers
- Later we will take a look at **dynamic arrays** which do support this concept (but using *pointers*)

#### Arrays and Computer Memory

- When you declare the array  $int a[6]$ , the compiler...
	- Reserves memory for six variables of type int starting at some memory address (that the compiler picks)
	- The variables are stored one after another (adjacent in memory)
	- The address of **a[0]** is remembered
		- The addresses of the other indexed variables is not remembered (b/c there's no need to!)
- If the compiler needs to determine the address of a<sup>[3]</sup>
	- It starts at **a[0]** *(it knows this address!)*
	- It counts past enough memory for three integers to find a[3]

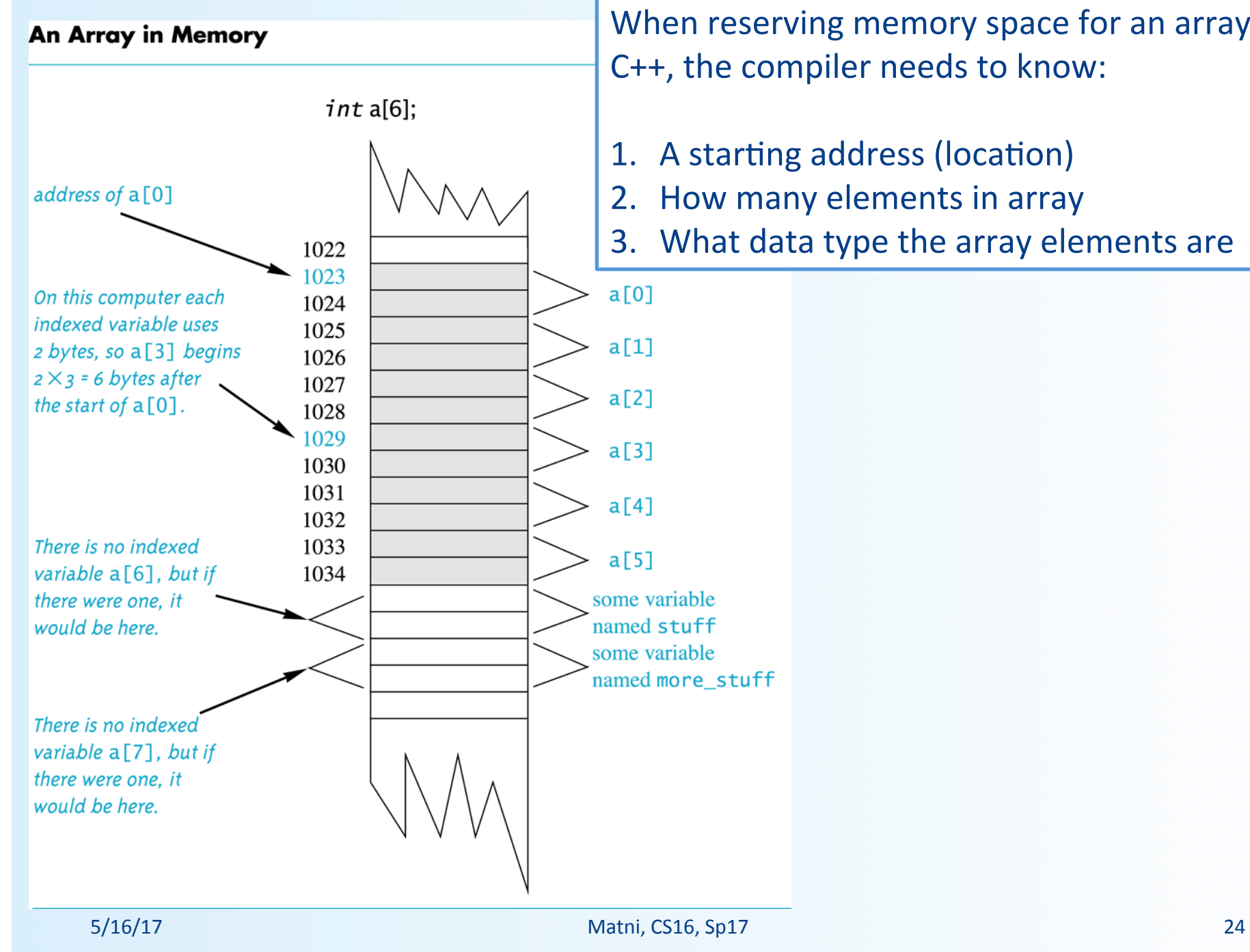

When reserving memory space for an array in C++, the compiler needs to know:

- 1. A starting address (location)
- 2. How many elements in array
- 3. What data type the array elements are

## Array Index Out of Range

- A common error is using a nonexistent index - Index values for int a[6] are the values 0 through 5
	- An index value that's not allowed by the array declaration is *out of range*
	- Using an out of range index value does not produce an error message by the compiler!
		- It produces a WARNING, but the program will often (but NOT always) give a run-time error

### Out of Range Problems

- If an array is declared as: int a[6]; and an integer is declared as:  $int i = 7$ ;
- Executing the statement:  $a[i] = 238;$ causes…

- $-$  The computer to calculate the address of the illegal a[7]
	- This address could be where some other variable is stored
- The value 238 is stored at the address calculated for a[7]
- You could get run-time errors OR YOU MIGHT NOT!!!
- This is bad practice! Keep track of your arrays!

# Initializing Arrays

- To initialize an array when it is declared
	- $-$  The values for the indexed variables are enclosed in braces and separated by commas
- Example: int children[3] =  $\{2, 12, 1\}$ ; Is equivalent to:

int children[3];  $children[0] = 2;$  $children[1] = 12;$  $children[2] = 1;$ 

# Midterm #2

#### **EVERYTHING FROM LECTURES 7 thru 12**

- **Functions** 
	- $-$  How to use them, declare them, define them
	- $-$  *void* functions
	- Call-by-reference vs. Call-by-value
	- Overloading functions
- Design and Debug of Programs
	- Designing loops concepts
	- Tracing, testing functions, stubs
- Numerical conversions
	- $-$  Binary, hex, decimal
- File I/O
	- How to open/close, read/write
	- $-$  How to check on bad/non-existent files
	- $-$  How to anticipate the end of a file
- Strings and Characters in C++
	- Manipulators and member functions
	- $-$  Esp. get() and getline() and their uses with file  $I/O$
- Introduction to Arrays

- If string  $s =$  "California Dreaming", then what are:
- a) s.erase(4,13) 
 **"Caling"**
- b) s.find("or") 
 **5**
- c) s.rfind("a") 
 **14**

**"California 
 Gleaming"**

d)  $s.substr(0,11) + "G" + s[2] + s.substr(13,6)$ 

Convert the binary number 10011 into decimal  $10011 = 1 + 2 + 0(4) + 0(8) + 16 = 19$ 

Convert the hexadecimal number F2 into binary  $F2 = 11110010$ 

Convert the decimal number 22 into binary  $22 / 2 = 11 R 0$  $11 / 2 = 5 R 1$  $5/2 = 2 R 1$  $2/2 = 1 R 0$  $1/2 = 0 R 1$ **ANS: 10110** 

*What is the outcome of this code?* 

```
void DoesIt(int& x1, string op) {
     cout << "Commencing operation: " << op << endl;
     for (int i=1; i < 4; i++) {
          cout \langle\langle "Iteration #" \langle\langle i \langle\langle endl;
          x1 * = 2;
     }	

}	

int j = 2;
string o = "Gaucho";DoesIt(j, o);
cout \langle \cdot \rangle j \langle \cdot \rangle ";" \langle \cdot \rangle o \langle \cdot \rangle endl;
```
*This code should search for a word inside of a text file and then print that line if it finds the word in it. Complete the missing parts.* 

ifstream infile; 
 infile.open ("MyTextFile.txt")

```
string word, line;
cout << "Enter word to search:";
cin >> word ;
```

```
getline (infile, line);
while (___<sup>!infile.eof( ) __) {</sup>
    if (<u>_line.find(word) != string::npos</u> )
         \cot x < \text{line} &lt; \text{endl};
    getline (infile, line);
}
```
![](_page_33_Picture_0.jpeg)